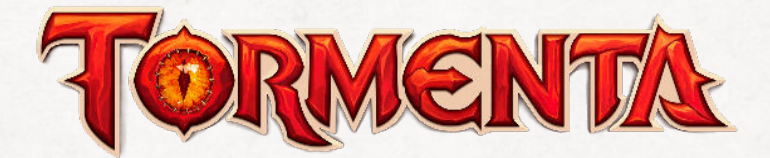

# **Errata de Tormenta20**

## pelo Supremo Tribunal Regreiro

(Christiano Linzmeier, Felipe Della Corte, Guilherme Dei Svaldi, Leonel Caldela, Marcelo Cassaro, Rafael Dei Svaldi e Thiago Rosa)

v. 1.2 - Atualizada em 15 de julho de 2022.

**0**

**lá mestres e jogadores! Como parte de nossa promessa de fornecer suporte contínuo ao jogo, apresentamos o** *Errata de Tormenta20***, nosso segundo documento de referência do sistema T20.**

Este documento contém correções e aprimoramentos dos livros de *Tormenta20*, separados por obra e seguindo a sequência dos conteúdos de cada livro. Sabemos que as alterações contidas nesta errata podem impactar diretamente campanhas e aventuras em andamento, sobretudo quando modificam o funcionamento de personagens e de suas habilidades e combos. Por isso, ao aplicar o material desta *Errata de Tormenta20*, aconselhamos que o mestre e os jogadores conversem sobre como os personagens (e a própria aventura) serão impactados. Se alguma dessas mudanças afetar negativamente um personagem, tanto em termos de conceito quanto mecanicamente, considere não adotá-la nesta campanha específica. O ideal é que mudanças profundas em regras sejam aplicadas em novas campanhas, permitindo que os jogadores possam levá-las em conta ao definir e criar seus personagens.

## **Tormenta20**

## Capítulo 1: Criação de Personagens

### Raças

**Chifres (p. 25).** No início da segunda frase, insira "Uma vez por rodada,".

**Faro (p. 25).** Substitua a segunda frase por "Contra inimigos que não possa ver, a criatura não fica desprevenida e camuflagem total lhe causa apenas 20% de chance de falha em alcance curto."

**Chassi (p. 27).** Após a segunda frase, insira: "Porém, seu deslocamento não é reduzido por uso de armadura ou excesso de carga".

**Criatura Artificial (p. 27).** Substitua "itens ingeríveis" por "itens da categoria alimentação".

*O golem receberá uma revisão completa na edição 182 da Dragão Brasil (agosto/2022) que será incorporada a esta errata.*

**Pequeno e Rechonchudo (p. 28).** Na segunda frase, substitua "usa" por "pode usar".

**Lógica Gnômica (p. 28).** Substitua esta habilidade por: "Engenhosidade. Quando faz um teste de perícia, você pode gastar 2 PM para somar seu modificador de Inteligência no teste. Você não pode usar esta habilidade em testes de ataque. Caso receba esta habilidade novamente, seu custo é reduzido em –1 PM".

**Natureza Venenosa (p. 29).** Na primeira frase, substitua "empunhando" por "usando".

**Natureza Esquelética (p. 29).** Substitua "itens ingeríveis" por "itens da categoria alimentação".

**Mordida (p. 31).** No início da segunda frase, insira "Uma vez por rodada,".

### Classes

**Ação Necessária (p. 32).** Ao fim da descrição, insira "(exceto no caso abaixo)".

**Condição Necessária (p. 32).** Ao fim da descrição, insira ", como uma reação a ele".

**Limites de Nível (p. 33).** Na última frase do segundo parágrafo (exemplo), substitua "4 quadrados" por "8 quadrados".

**Perícias (p. 37).** Substitua por "Misticismo (Int) e Vontade (Sab), mais 2 a sua escolha entre Conhecimento (Int), Diplomacia (Car), Enganação (Car), Guerra (Int), Intimidação (Car), Intuição (Sab), Iniciativa (Des), Investigação (Int), Nobreza (Int), Ofício (Int) e Percepção (Sab).

**Tinta do Mago (p. 39).** Substitua o pré-requisito de Conhecimento por Ofício (escriba).

**Fúria (p. 41).** Na última linha do primeiro parágrafo, substitua "+2 PM" por "+1 PM".

**Frenesi (p. 42).** Ao fim da descrição insira "uma vez por rodada".

**Totem Espiritual (p. 42).** Substitua a última frase por: "Você aprende e pode lançar uma magia definida pelo animal escolhido (atributo-chave Sabedoria) e pode lançá-la mesmo em fúria". Este poder é uma habilidade mágica.

**Urso (p. 42).** Ao fim da descrição, insira "e pode usar seus aprimoramentos como se tivesse acesso aos mesmos círculos de magia que um druida de seu nível."

**Fascinar (p. 44).** Após a terceira frase, insira "Um alvo hostil ou envolvido em combate recebe +5 no teste de resistência e tem direito a um novo teste por rodada, sempre que você se concentrar".

**Golpe Mágico (p. 44).** Na primeira frase, após "2 PM temporários", insira "cumulativos".

**Paródia (p. 45).** Na primeira frase, substitua "alguém" por "outra criatura". Este poder é uma habilidade mágica.

**Prestidigitação (p. 45).** Na primeira frase, remova "de ilusão". Insira "*Pré-requisito:* 6º nível de bardo".

**Evasão e Evasão Aprimorada (p. 47, 48, 73 e 74).** Na primeira frase, substitua "ataque" por "efeito".

**Aparar (p. 47).** Na segunda frase, após "ataque", insira "com um bônus igual ao seu nível".

**Flagelo dos Mares (p. 48).** Ao final da primeira frase, insira "e pode usar seus aprimoramentos como se tivesse acesso aos mesmos círculos de magia que um bardo de seu nível teria".

**Presença Paralisante (p. 49).** Após Iniciativa, insira "e na margem de ameaça de seus ataques, na primeira rodada de um combate, contra oponentes cuja ordem na iniciativa seja inferior a sua".

**Ambidestria (p. 50 e 65).** Na primeira frase, substitua "usando" por "empunhando".

**Armadilha: Arataca (p. 50).** Na segunda frase, substitua "Acrobacia ou Atletismo" por "Força ou Acrobacia".

**Armadilha: Rede (p. 50)** No início da descrição, insira "Ao contrário de outras armadilhas, nesta você escolhe quantas criaturas precisam estar na área para ativá-la". Na segunda frase, substitua "Acrobacia ou Atletismo" por "Força ou Acrobacia".

**Chuva de Lâminas (p. 50).** Ao fim da descrição, insira "uma vez por rodada".

**Elo Com a Natureza (p. 51).** Este poder é uma habilidade mágica.

**Mestre Caçador (p. 51).** Na segunda frase, substitua "gastar +5 PM" por "pagar 5 PM".

**Baluarte (p. 53).** Na primeira frase, substitua "Você pode gastar 1 PM" por "Quando sofre um ataque ou faz um teste de resistência, você pode gastar uma reação e 1 PM".

**Duelo (p. 53).** Substitua o texto deste poder por "A partir do 2º nível, você pode gastar 1 PM para escolher um oponente em alcance curto e receber +2 em testes de ataque e rolagens de dano contra ele até o fim da cena. Se atacar outro oponente, o bônus termina. A cada cinco níveis, você pode gastar +1 PM para aumentar o bônus em +1." Na tabela da classe, insira "Duelo +3" ao 7º nível, "Duelo +4" ao 12º nível e "Duelo +5" ao 17º nível.

**Postura de Combate: Foco de Batalha (p. 54).** Na primeira frase, após "recebe 1 PM temporário", insira "(cumulativos). Você pode ganhar um máximo de PM temporários por cena igual ao seu nível".

**Postura de Combate: Provocação Petulante (p. 54).** Substitua o texto do poder por "Enquanto essa postura estiver ativa, todos os inimigos que iniciarem seus turnos em alcance curto devem fazer um teste de Vontade (CD Car). Se falharem, qualquer ação hostil que realizarem deve ter você como alvo (mas suas outras ações não têm esta restrição). Ações hostis incluem ataques e quaisquer outras ações que causem dano e/ou condições negativas.

**Postura de Combate: Muralha Intransponível (p. 54).** Na terceira frase, substitua "um ataque" por "um efeito".

**Abençoar Arma (p. 57).** Após o parênteses da terceira frase, insira "não cumulativo com efeitos que somam o modificador deste atributo".

**Missas (p. 58).** Ao final do primeiro ponto, insira "Um mesmo celebrante pode aplicar mais de um poder de Missa na mesma celebração. Cada poder adicional aumenta o custo da Missa em T\$ 25". No terceiro ponto, substitua "de uma Missa por vez" por "da mesma Missa uma vez por dia".

**Missa: Superar Limitações (p. 58).** Ao fim da segunda frase, insira "e pode usá-lo mesmo após rolar o dado".

**Aspecto do Outono (p. 61).** Ao fim da primeira frase, insira "(e pode lançá-la mesmo se necromancia não for uma de suas escolas)".

**Ataque Reflexo (p. 65).** Ao final da primeira frase, insira "Apenas uma vez por alvo a cada rodada".

**Golpe Pessoal (p. 65).** Na terceira frase, após "custo", insira "(cumulativo mesmo no caso de reduções)". Ao final da descrição deste poder, antes de "Pré-requisito", insira: "Você não pode gastar mais PM em golpes pessoais em uma mesma rodada do que seu limite de PM para este poder".

**Efeitos do Golpe Pessoal (p. 66).** Após a descrição de "Atordoante", insira: "Se passar no teste de Fortitude, a criatura não poderá mais ser atordoada por este Golpe Pessoal até o fim da cena". Em Conjurador, após a última frase, insira "Considere que a mão da arma está livre para lançar esta magia". Por fim, aumente a redução de custo de Lento para "–2 PM".

**Ataque Extra (p. 66).** Ao fim da descrição, remova "com a mesma arma" e insira "uma vez por rodada".

**Alquimista Iniciado (p. 68).** Na segunda frase, substitua "a página 327" por "as páginas 319 e 327".

**Armeiro (p. 68).** Na segunda frase, substitua "usa" por "empunha".

**Invenção Potente (p. 69).** Na primeira linha, substitua "item" por "item ou engenhoca".

**Maestria em Perícia (p. 69).** Ao fim da primeira frase, insira "(sem contar bônus temporários)".

**Pedra de Amolar (p. 70).** Ao fim da primeira frase, substitua "usando" por "empunhando".

**Engenhocas, Ativação (p. 71)** No final do segundo parágrafo, insira: "Se o efeito da magia simulada pela engenhoca exigir um teste de Misticismo, use Ofício (engenhoqueiro) em seu lugar".

**Especialista (p. 73).** Após "bônus de Inteligência", insira ", exceto bônus temporários".

**Mão na Boca (p. 74).** Na segunda frase, substitua "quando faz" por "quando acerta".

**Mãos Rápidas (p. 74)** No início da primeira fase, insira "Uma vez por rodada,".

**Roubo de Mana (p. 74)**. Substitua a primeira frase por "Quando você causa dano com um ataque furtivo em uma criatura, a criatura perde 1 PM para cada 1d6 de dano de seu ataque furtivo e você recebe a mesma quantidade de PM temporários.". Exclua a segunda frase.

**Arma Improvisada (p. 76).** Substitua a primeira frase por "Para você, atacar com armas improvisadas conta como fazer um ataque desarmado, mas seu dano aumenta em um passo".

**Inspirar Confiança (p. 80)** Substitua a segunda frase por "Quando um aliado em alcance curto faz um teste, você pode gastar 2 PM para fazer com ele possa rolar esse teste novamente.

**Palavras Afiadas (p. 80).** Na última frase, após apavorado, insira "e foge de você da maneira mais eficiente possível".

**Arma Sagrada (p. 82)** Substitua a primeira frase por "Quando usa Golpe Divino para atacar com a arma preferida de sua divindade, o dado de dano que você rola por Golpe Divino aumenta para d12".

**Égide Sagrada (p. 84).** Na terceira frase, substitua "receber o mesmo bônus num" por "rolar novamente um".

**Julgamento Divino: Coragem (p. 83)**. Substitua "alvos de ND maior que o dela" por "o inimigo com o maior ND na cena".

**Vingador Sagrado (p. 84).** Substitua a última frase da habilidade por: "Nesta forma, você recebe deslocamento de voo 18m e resistência a dano 20. Além disso, o custo de seu Golpe Divino é reduzido à metade".

### **Origens**

**Água no Feijão (p. 90).** Substitua "Ofício (cozinheiro)" por "Ofício (culinária)".

**Quebra-galho (p. 93)** Na primeira frase, substitua "custo normal" por "preço normal".

### **Deuses**

**Lena (p. 100).** Em Obrigações & Restrições, na primeira frase, substitua "aumentem o dano letal causado por" por "concedam bônus às rolagens de dano letal de".

**Marah (p. 102).** Em Obrigações & Restrições, na primeira frase, substitua "aumentem o dano causado por" por "concedam bônus às rolagens de dano de".

**Megalokk (p. 102).** Em Obrigações & Restrições, substitua "Intimidação" por "Adestramento e Intimidação".

**Nimb (p. 102).** Em Obrigações & Restrições, na primeira frase substitua "poderes concedidos" por "PM por descumprirem suas obrigações e restrições".

## Capítulo 2: Perícias e Poderes

### Perícias

**Usando Perícias (p. 114).** Antes de "Penalidade por Armadura", insira o seguinte parágrafo:

#### **Perícias de Resistência**

As perícias Fortitude, Reflexos e Vontade são usadas para resistir a determinados efeitos negativos, como evitar uma explosão ou impedir que um oponente controle sua mente. Por isso, elas são chamadas também de "perícias de resistência". Efeitos que afetem seus "testes de resistência" afetam estas perícias como um todo. Por exemplo, um efeito que conceda +1 nos testes de resistência afeta Fortitude, Reflexos e Vontade.

**Cura (p. 117).** Após a última frase do último parágrafo, insira "Esta perícia, assim como habilidades que exigem testes dela, não tem efeito em construtos".

**Esconder-se (p. 119).** Na última frase, após "uma penalidade de -20", insira "pelo restante da rodada".

**Detectar Magia (p. 121).** Na primeira frase, após "presença e intensidade", insira "(mas não a localização)".

### Poderes

**Arma Secundária Grande (p. 124).** Substitua "usar" por "empunhar".

**Ataque Preciso (p. 124).** Substitua "usando" por "empunhando''.

**Disparo Rápido (p. 125).** Na primeira frase, substitua "arma de ataque à distância" por "arma de disparo". Nos pré-requisitos, remova "ou Estilo de Arremesso".

**Estilo de Duas Armas (p. 125).** Na primeira frase, substitua "usando" por "empunhando".

**Trespassar (p. 129).** Remova a segunda frase (que começa com "O ataque adicional usa…").

**Preparar Poção (p. 131).** Na segunda frase, substitua "a página 327" por "as páginas 319 e 327".

**Cura Gentil (p. 132).** Substitua "magias de cura" por "habilidades mágicas de cura".

**Kiai Divino (p. 133).** Substitua "2 PM" por "3 PM".

**Percepção Temporal (p. 134).** No parênteses, após "nível", insira **"**não cumulativo com efeitos que somam o modificador deste atributo".

**Tropas Duyshidakk (p. 134).** Na terceira frase, substitua "Força 14" por "Força 12".

**Dentes Afiados (p. 135).** No início da segunda frase, insira "Uma vez por rodada,".

**Membros Extras (p. 135).** Na primeira linha, substitua "um par" por "duas armas naturais". No início da segunda frase, insira "Uma vez por rodada,".

## Capítulo 3: Equipamento

### Armas

**Tabela 3.3: Armas (p. 140).** Remova as linhas "Ataque Desarmado", "Escudo Leve", "Escudo Pesado" e "Manopla".

**Ataque Desarmado (p. 142).** Remova a descrição desta arma.

**Escudo Leve e Escudo Pesado (p. 144).** Remova esta descrição dos escudos.

**Descrição de Armas (p. 145).** Insira a seguinte caixa nesta página.

#### **Ataques Desarmados e Armas Naturais**

Armas naturais representam partes específicas do corpo de uma criatura que podem ser usadas para desferir ataques, como chifres, garras ou uma poderosa mordida. Armas naturais são consideradas armas leves corpo a corpo, mas não são afetadas por efeitos que afetem especificamente objetos (uma arma natural não pode ser desarmada ou quebrada, por exemplo) ou que afetem armas que precisam ser empunhadas. A quantidade e tipo de dano de cada arma natural é apresentada em sua descrição.

Um ataque desarmado é um soco, chute ou qualquer outro golpe que use seu próprio corpo. Um ataque desarmado é considerado uma arma leve corpo a corpo que causa dano de impacto não letal (1d3 pontos de dano para criaturas Pequenas e Médias) e, assim como armas naturais, não é afetado por efeitos que mencionem especificamente objetos ou armas empunhadas. Uma criatura só possui um único ataque desarmado (mas pode escolher qual parte do corpo utiliza cada vez que o desfere).

**Manopla (p. 146).** Remova a descrição desta arma.

**Escudos (p. 148).** Ao final deste parágrafo, insira um novo parágrafo com o seguinte:

*Ataque com Escudo.* Caso possua proficiência em armas marciais, você pode usar um escudo para atacar, mas perde seu bônus na Defesa até seu próximo turno se fizer isso. Escudos leves causam 1d4 pontos de dano de impacto e escudos pesados causam 1d6 pontos de dano de impacto, ambos com crítico 20/x2. Embora possam ser usados para atacar, escudos não contam como armas para nenhum propósito.

### Itens e Serviços

**Itens e Serviços (p. 150).** Após o primeiro parágrafo, insira um novo parágrafo com "Itens que permitem um teste de resistência seguem as mesmas regras de testes de resistência de habilidades (veja a página 33)."

**Tabela 3.5: Itens e Serviços (p. 151).** Altere o preço do trobo para T\$ 60.

**Manopla (p. 152).** Após a descrição do lampião, insira "**Manopla.** Luva metálica que permite socos mais perigosos — o dano de seus ataques desarmados torna-se letal. Uma manopla conta como uma arma para receber modificações e encantos para usá-los em seus ataques desarmados."

**Trobo (p. 154).** Ao fim da última frase, insira "mas também podem ser usados como montarias".

### Itens Superiores

**Itens Superiores (p. 155).** No final do quinto parágrafo, insira: "Exceto quando indicado o contrário em sua descrição, cada modificação só pode ser aplicada uma vez ao mesmo item".

**Harmonizada (p. 156).** Ao fim da segunda frase, insira "ou usar a ação atacar". Ao fim do texto, insira "*Pré-requisito:* outra modificação".

**Madeira Tollon (p. 157).** Na penúltima frase, após "ao se fazer um ataque", insira "ou usar a ação atacar". Na Tabela 3-8: Custo Adicional de Materiais Especiais, mude o custo de madeira Tollon na linha Arma para "+T\$ 1.000".

## Capítulo 4: Magias

### Regras de Magias

**Lançado Magias (p. 160).** No primeiro parágrafo, após "Magias são habilidades", insira "mágicas".

**Execução (p. 162).** Após o primeiro parágrafo, insira outro parágrafo com "Uma magia com execução de reação só pode ser lançada em reação àquilo contra o qual se aplica (por exemplo, uma magia que fornece bônus na Defesa pode ser lançada em reação a um ataque)".

**Pessoal (p. 163).** Após "em geral sem afetá-lo", insira "(exceto quando menciona isso)".

### Descrição das Magias

**Adaga Mental (p. 170).** Ao final da segunda frase do primeiro parágrafo, após "não fica pasmo", insira "e não pode mais ficar pasmo por esta magia até o final da cena". Na primeira frase do primeiro aprimoramento, após "pronunciar palavras", insira (o que permite lançar essa magia de armadura)".

**Alarme (p. 170).** Substitua o custo do último aprimoramento de "+5 PM" por "+9 PM".

**Alterar Tamanho (p. 171).** Ao final da descrição, insira "Se lançar a magia num objeto de uma criatura involuntária, ela tem direito a um teste de Vontade para anulá-la." No segundo aprimoramento, substitua "o alvo e seu equipamento aumentam de tamanho em uma categoria" por "o alvo aumenta de tamanho em uma categoria e seu equipamento para o adequado ao seu novo tamanho". No terceiro aprimoramento, substitua "o alvo e seu equipamento diminuem de tamanho em uma categoria" por "o alvo diminui de tamanho em uma categoria e seu equipamento para o adequado ao seu novo tamanho".

**Amarras Etéreas (p. 171).** Ao final do cabeçalho, insira "Resistência: Reflexos anula". Na terceira frase, substitua "2 pontos" por "5 pontos".

**Amedrontar (p. 171).** Esta magia foi reformulada. Veja o Apêndice: Magias Revisadas.

**Animar Objetos (p. 172).** Em Estatísticas de Objetos, substitua "Montaria" por "Montaria (cavalo)" em ambos o tamanho Grande e Enorme.

**Anular a Luz (p. 172).** Ao final da penúltima frase do efeito básico da magia, após "1d4 rodadas", insira "(apenas uma vez por cena)". Ao fim da segunda frase, insira "(este efeito tem duração instantânea)".Insira "Requer 4º círculo" ao final do aprimoramento de +4 PM e "Requer 5º círculo" ao final do aprimoramento de +9 PM.

**Aprisionamento (p. 172).** Ao fim da última frase da magia, após "mas deve ser conjurada com o aprimoramento de 5º círculo e alvo na prisão", insira "(possível neste caso)".

**Arma Espiritual (p. 172).** Na primeira linha, após "preferida de sua divindade", insira "(se tiver uma)". No terceiro aprimoramento, substitua "em alcance curto" por "adjacente". Insira o seguinte aprimoramento: "+2 PM: aumenta o dano causado pela arma em +1d6, limitado pelo círculo máximo de magia que você pode lançar".

**Arma Mágica (p. 173).** No cabeçalho, após "Arma", insira "empunhada". Ao final da segunda frase da descrição, insira (não cumulativo com efeitos que somam o modificador deste atributo).

**Armadura Arcana (p. 173).** No final da segunda frase do primeiro aprimoramento, insira "cumulativo com o bônus fornecido pelo efeito básico desta magia e armaduras".

**Armamento da Natureza (p. 173).** Na segunda frase, remova "para propósitos de resistência a dano".

**Assassino Fantasmagórico (p. 173).** Em Resistência, substitua "parcial" por "anula". No final do segundo parágrafo, após "magias", insira "(exceto magias que dissipam outras)".

**Banimento (p. 174).** Em Execução, substitua "padrão" por 1d3+1 rodadas. Substitua o primeiro aprimoramento por "+0 PM: muda a resistência para nenhum. Em vez do normal, devolve automaticamente uma criatura conjurada (como por uma magia de convocação) para seu plano de origem".

**Barragem Elemental de Vectorius (p. 174).** Na descrição de "Esfera elétrica", após rodada, insira: "Se passar no teste de resistência, a criatura não

**6**

pode mais ser atordoada por esta magia até o fim da cena".

**Buraco Negro (p. 174).** Na penúltima linha da página, substitua "90m" por "alcance longo". Exclua o primeiro aprimoramento. Substitua o custo do segundo aprimoramento de "+10 PM" por "+5 PM".

**Campo Antimagia (p. 175).** Na segunda frase, após "habilidade mágica", insira "ou item mágico". No início do último parágrafo, substitua "*Dissipar Magia* não dissipa um *Campo Antimagia*" por "Magias que dissipam outras magias, como *Dissipar Magia,* não dissipam um *Campo Antimagia"*.

**Chuva de Meteoros (p. 175).** Substitua "Área: explosão com 9m de raio." por "Área: quadrado com 18m de lado". Substitua o texto da magia por "Esta magia faz com que vários meteoros caiam dos céus devastando a área de impacto. Criaturas na área sofrem 15d6 pontos de dano de impacto e 15d6 pontos de dano de fogo (Reflexos reduz o dano total pela metade). Criaturas que falhem no teste de resistência ficam caídas e presas sob os escombros (agarradas). Uma criatura presa pode escapar gastando uma ação padrão e passando em um teste de Atletismo (CD da magia). Toda a área afetada fica coberta de escombros, sendo considerada terreno difícil, e imersa numa nuvem de poeira densa (camuflagem parcial). Esta magia só pode ser utilizada a céu aberto.". Exclua o primeiro aprimoramento. Substitua o segundo aprimoramento por "+2 PM: aumenta o número de meteoros que atingem a área, o que aumenta o dano em +2d6 de impacto e +2d6 de fogo."

**Círculo da Restauração (p. 176).** Substitua a última frase do efeito básico por "Uma criatura que tenha recuperado PM por esta magia (até o limite de rodadas) não recupera mais PM por meio dela por um dia."

**Comando (p. 176).** Ao final da descrição do efeito "Pare", insira: "Se passar no teste de resistência, o alvo não pode mais ficar pasmo por esta magia até o fim da cena".

**Concentração de Combate (p. 177).** Substitua a segunda frase do efeito básico por "Quando faz um teste de ataque, você rola dois dados e usa o melhor resultado".

**Conjurar Elemental (p. 177).** Na quarta frase, remova o trecho entre parênteses "(sem custo em PM)" e insira (cuja habilidade custa apenas 2 PM para ser usada).

**Conjurar Monstro (p. 177).** Ao final do 4º aprimoramento (que concede percepção às cegas) insira "(alcance curto)".

**Contato Extraplanar (p. 178).** Na quarta frase da descrição, substitua "gastar qualquer quantidade desses d6" por "gastar 1d6, mais 1d6 para cada círculo de magias acima de 3º que puder lançar".

**Controlar a Gravidade (p. 178).** No efeito *Aumentar*, substitua "Força" por "Atletismo".

**Controlar Fogo (p. 179).** Ao final do segundo aprimoramento, insira (exceto Chamejar)".

**Controlar Madeira (p. 179).** Ao final da descrição, insira **"**Se lançar a magia num objeto de uma criatura involuntária, ela tem direito a um teste de Vontade para anulá-la."

**Crânio Voador de Vladislav (p. 180).** No custo do primeiro aprimoramento, substitua "+1 PM" por "+2 PM".

**Curar Ferimentos (p. 181).** Remova a frase "Como mortos-vivos usam energia-negativa, esta magia causa dano de luz a eles (Vontade Reduz à metade)".

**Deflagração de Mana (p. 181).** No cabeçalho, após "15m de raio;", insira "Duração: instantânea;".

**Desespero Esmagador (p. 182).** Após a primeira frase do último aprimoramento, insira: "Criaturas que passarem no teste de resistência não podem mais ficar pasmas por esta magia até o fim da cena".

**Despedaçar (p. 182).** Na segunda frase da descrição da magia, substitua "metade e evita o atordoamento" por "metade, evita o atordoamento e não pode mais ser atordoada por esta magia até o fim da cena".

**Despertar Consciência (p. 182).** Na terceira frase da descrição, após "poder", insira "de um de seus tipos". Substitua a última frase do primeiro parágrafo por "O alvo se torna uma criatura racional (Inteligência 8) capaz de compreender frases e instruções complexas e pode falar todos os idiomas que você conhece.". Remova o segundo parágrafo.

**Detectar Ameaças (p. 182)**. Esta magia foi reformulada. Veja o Apêndice: Magias Revisadas.

**Dissipar Magia (p. 183).** Ao final da descrição, após "(sem teste de resistência)", insira: "*Dissipar Magia* não dissipa outras habilidades mágicas, apenas magias". Na nona linha, substitua "anula" por "dissipa". No aprimoramento de +12 PM, após "itens mundanos", insira "por uma cena" e substitua "resistência" por "Vontade".

**Dispersar as Trevas (p. 184).** No cabeçalho, substitua "Duração: instantânea" por "Duração: veja texto". Ao fim da segunda frase, insira "(este efeito tem duração instantânea)" Ao final da penúltima frase do efeito básico da magia, após "1d4 rodadas", insira "(apenas uma vez por cena)".

**Engenho de Mana (p.184).** Na terceira frase, após "dele", insira "exceto as suas próprias,".

**Escuridão (p. 185).** Ao fim do segundo aprimoramento, insira "e as sombras bloqueiam a visão na área e através dela".

**Explosão Caleidoscópica (p. 185).** Após o último parágrafo, insira um novo parágrafo: "Criaturas que passem em seus testes de resistência não poderão mais ser atordoadas por esta magia até o fim da cena".

**Ferver Sangue (p. 185).** Na segunda frase da descrição, substitua "3d6 pontos de dano de fogo (Fortitude reduz à metade)" por "4d8 pontos de dano de fogo e fica enjoado por uma rodada (Fortitude reduz à metade e evita a condição)". Na última frase deste parágrafo, substitua "espíritos" por "morto-vivos". No primeiro aprimoramento, substitua "+1d6" por "+1d8".

**Físico Divino (p. 185).** Substitua os aprimoramentos pelos seguintes:

**+3 PM**: muda o alcance para curto e o alvo para "criaturas escolhidas". Requer 3º círculo.

**+3 PM**: em vez do normal, o alvo recebe +4 nos três atributos físicos. Requer 3º círculo.

**+7 PM**: em vez do normal, o alvo recebe +8 no atributo escolhido. Requer 4º círculo.

**+12 PM**: em vez do normal, o alvo recebe +8 nos três atributos físicos. Requer 5º círculo.

**Fúria do Panteão (p. 186).** Esta magia foi reformulada. Veja o Apêndice: Magias Revisadas.

**Globo de Invulnerabilidade (p. 186).** No início do segundo parágrafo, substitua "*Dissipar Magia*" por "Uma magia que dissipa outras magias".

**Heroísmo (p. 186).** Na segunda frase, após "recebe", insira "40 PV temporários e" e substitua "inimigos com ND maior que seu nível" por "o inimigo de maior ND na cena". No aprimoramento, substitua "+4 PM" por "+2 PM".

**Hipnotismo (p. 186).** Esta magia foi reformulada. Veja o Apêndice: Magias Revisadas.

**Ilusão Lacerante (p. 187).** Esta magia foi reformulada. Veja o Apêndice: Magias Revisadas.

**Invisibilidade (p. 187).** No final do primeiro aprimoramento, após "objeto", insira "Grande ou menor".

**Infligir Ferimentos (p. 187).** No início do terceiro aprimoramento, insira "muda a resistência para nenhum".

**Legião (p. 188).** Na última frase da descrição da magia, substitua "pasmo" por "abalado".

**Leque Cromático (p. 188).** Esta magia foi reformulada. Veja o Apêndice: Magias Revisadas.

**Luz (p. 189).** Após a primeira frase do terceiro aprimoramento, insira "Não pode ser usado em conjunto com outros aprimoramentos".

**Mente Divina (p. 190)**. Substitua os aprimoramentos pelos seguintes:

+3 PM: muda o alcance para curto e o alvo para "criaturas escolhidas". Requer 3º círculo.

+3 PM: em vez do normal, o alvo recebe +4 nos três atributos mentais. Requer 3º círculo.

+7 PM: em vez do normal, o alvo recebe +8 no atributo escolhido. Requer 4º círculo.

+12 PM: em vez do normal, o alvo recebe +8 nos três atributos mentais. Requer 5º círculo.

**Manto do Cruzado (p. 189).** Na linha de tipo da magia, substitua "Convocação" por "Evocação".

**Mão Poderosa de Talude (p. 189).** Nos efeitos *agarrar* e *empurrar*, substitua "com bônus de +20" por "usando o Misticismo do conjurador com um bônus adicional de +10".

**Mata-Dragão (p. 199).** No cabeçalho, substitua "Alcance: pessoal; Área: cone de 30m" por "Alcance: médio; Área: cone".

**Metamorfose (p. 190).** No segundo parágrafo, substitua "físico" por "(entre corte, impacto e

**8**

perfuração)" Após a primeira frase do segundo aprimoramento, insira "(alcance curto)".

**Miasma Mefítico (p. 191).** No início do aprimoramento "Truque" insira a frase "adiciona componente material: pó de ônix no valor de T\$ 10."

**Montaria Arcana (p. 191).** Ao final da descrição, insira "Você pode usar Misticismo no lugar de Cavalgar para efeitos desta montaria (incluindo ser considerado treinado, caso seja treinado em Misticismo)." No último aprimoramento, substitua "muda a criatura para um aliado montaria mestre" por "muda o nível do aliado para mestre".

**Muralha de Ossos (p. 191).** Esta magia foi reformulada. Veja o Apêndice: Magias Revisadas.

**Oração (p. 192).** Na primeira frase, substitua "Todos" por "Você e todos". Ao fim do efeito básico, insira "*Componente Material:* T\$ 25 por PM, gastos em incensos ou outras oferendas".

**Palavra Primordial (p. 192).** No cabeçalho, após "instantânea", insira "ou veja texto". Ao final da descrição do efeito "Atordoar", após "1d4 rodadas", insira "e não pode mais ser atordoada por esta magia até o final da cena". Ao final da segunda frase do efeito *Matar*, insira "se tiver mais da metade de seus pontos de vida". Na terceira frase deste efeito, substitua "sofre 10d8 pontos de dano de trevas" por "perde 10d8 pontos de vida".

**Poeira da Podridão (p. 193).** Na última frase da descrição, substitua "ficam imunes a magias de cura" por "não podem recuperar pontos de vida".

**Profanar (p. 194).** Na segunda frase, substitua "têm o dano dobrado" por "têm seus efeitos maximizados".

**Proteção Divina (p. 194).** Ao final do segundo aprimoramento, insira "Ao invés do normal, o alvo recebe +5 no próximo teste de resistência que fizer (cumulativo com o efeito básico desta magia)". No quarto aprimoramento, substitua "efeitos de encantamento" por "condições mentais e de medo".

**Raio Polar (p. 195).** No segundo parágrafo do efeito básico, substitua "teste de Força" por "teste de Atletismo (com a mesma CD para resistir à magia)".

**Relâmpago Flamejante de Reynard (p. 195).** Esta magia foi reformulada. Veja o Apêndice: Magias Revisadas.

**Roubar a Alma (p. 196).** Na segunda frase do primeiro parágrafo do efeito básico, substitua "fica pasmo" por "fica abalado". Ainda neste parágrafo, substitua "O objeto escolhido deve custar T\$ 1.000 por nível da criatura. Um objeto que não seja valioso o bastante se quebrará quando a magia for lançada." por "O objeto escolhido deve custar T\$ 1.000 por nível ou ND da criatura e não possuir uma alma presa ou se quebrará quando a magia for lancada".

**Runa de Proteção (p. 197).** Esta magia foi reformulada. Veja o Apêndice: Magias Revisadas.

**Santuário (p. 197).** Na segunda frase do primeiro aprimoramento, após "criaturas", insira "não inteligentes". Na quarta frase, após "não pode fazer ações hostis", insira "(incluindo forçar outras criaturas a atacá-lo)".

**Semiplano (p. 197).** No primeiro aprimoramento, substitua a segunda frase por "A cada rodada, a vítima tem direito a um teste de Investigação ou Sobrevivência (CD da magia) para escapar do labirinto, com bônus cumulativo de +2 para cada teste já realizado."

**Servo Morto-vivo (p. 198).** Substitua o segundo parágrafo por "Uma vez por rodada, quando sofre dano, você pode gastar uma reação para sacrificar um servo morto-vivo e evitar esse dano. O servo é destruído no processo e não pode ser reanimado."

**Sono (p. 199).** Esta magia foi reformulada. Veja o Apêndice: Magias Revisadas.

**Sopro da Salvação (p. 199).** No cabeçalho, substitua "Alcance: pessoal; Área: cone de 9m" por "Alcance: curto; Área: cone".

**Sopro das Uivantes (p. 199).** No cabeçalho, substitua "6m" por "9m". Na segunda frase da descrição, após "resistência" insira "ficam caídas e". Na última frase, substitua "1d6" por "+2d6". Remova o segundo aprimoramento.

**Tempestade Divina (p. 200).** Esta magia foi reformulada. Veja o Apêndice: Magias Revisadas.

**Terremoto (p. 201).** Ao fim do primeiro parágrafo, insira "Barreiras físicas não interrompem a área de *Terremoto".*

**Tranquilidade (p. 202):** Remova o terceiro aprimoramento (que aumenta a penalidade em −1).

**Transmutar Objetos (p. 202).** Substitua o segundo aprimoramento (que aumenta o preço máximo do objeto) por "+3 PM: aumenta o preço máximo do objeto criado em um fator de x10 (+3 PM por T\$ 250 de preço, +6 PM por T\$ 2.500 de preço, +9 PM por T\$ 25.000 de preço e assim por diante)".

**Toque Chocante (p. 201).** No início do segundo aprimoramento, insira "muda a resistência para nenhum".

**Toque Vampírico (p. 201).** No início do primeiro aprimoramento, insira "muda a resistência para nenhum".

**Velocidade (p. 202).** Na descrição da magia, substitua "cena" por "sustentada". Insira o aprimoramento "+0 PM: muda a duração para cena e você só pode realizar uma ação de

## Capítulo 5: Jogando

### **Combate**

**Agarrar (p. 220).** Ao fim da primeira frase do segundo parágrafo, após "desarmado", insira "ou arma natural (que fica ocupada enquanto agarra)."

**Dano Não Letal (p. 222).** Na primeira frase, após "para determinar quando você morre", insira "e começa a sangrar".

## Capítulo 6: O Mestre NPCs

**Tipos de Aliados (p. 247 e 248).** Aliados que fornecem bônus em rolagens de dano de um tipo fornecem este bônus apenas na primeira rolagem de dano do tipo apropriado em cada rodada. Esta mudança afeta os aliados dos tipos *atirador*, *fortão* e *montaria* (lobo das cavernas, grifo e gorlogg).

**Assassino (p. 247).** No segundo parágrafo, exclua "sempre" e, ao fim da frase, insira "mais facilmente".

**Combatente (p. 247).** Na última frase, após "testes de ataque e", insira "uma vez por rodada,".

movimento adicional (ainda exceto para lançar magias e ativar engenhocas). Uma criatura só pode receber uma ação adicional por turno como efeito de *Velocidade*."

**Vitalidade Fantasma (p. 203).** Ao final do primeiro aprimoramento insira "Caso a magia cause dano, ao invés disso, aumenta o dano causado em +1d8."

**Áreas de Magias (diversas páginas).** Nas magias a seguir, substitua "círculo", "emanação", "explosão" e "dispersão" por "esfera", sempre que aquelas palavras definirem a área da magia ou de um de seus efeitos ou aprimoramentos: *Âncora Dimensional, Aura Divina, Círculo da Restauração, Controlar o Clima, Deflagração de Mana, Despedaçar, Lágrimas de Wynna, Localização, Proteção Divina, Raio Polar, Relâmpago Flamejante de Reynard, Tentáculos de Trevas, Terremoto* e *Toque Chocante.*

**Atravessar um Espaço Ocupado (p. 224).** Após a segunda frase, insira: "Um inimigo caído conta como uma categoria de tamanho menor para esse efeito".

**Flanquear (p. 225).** Ao fim da descrição, após "à distância", insira "ou com ataques desarmados, a menos que o personagem possua as habilidades Briga ou Estilo Desarmado".

**Destruidor (p. 247).** Reduza o custo do benefício Veterano para "2 PM" e do mestre para "4 PM".

### Ambientes de Aventura

**Exemplo de Perseguição (p. 261).** Substitua a última frase do segundo parágrafo e todo o terceiro e quarto parágrafos pelo seguinte: "Sotnas possui Atletismo +11 e deslocamento de 4 quadrados, o que impõe –2 em seus testes para corrida. Já Vallefar possui deslocamento de 6 quadrados e Atletismo +13.

Na primeira rodada, o paladino rola 10 no d20, somando 19 no teste e percorrendo 19 quadrados. Já o feiticeiro rola 11 no d20, somando 24 no teste e percorrendo 24 quadrados. No fim da primeira rodada, as distâncias dos participantes estão em 19 quadrados para Sotnas e 30 quadrados para Vallefar (24 percorridos mais 6 da distância inicial). O paladino bufa de raiva ao ver o lefou se distanciando.

Na segunda rodada, Sotnas soma 25 no teste — o paladino está dando tudo de si! Ele percorre 25

## Capítulo 7: Ameaças

### **Criaturas**

**Mortos-vivos (p. 270).** Em habilidades, substitua "sofre dano por magias de cura" por "sofre dano por cura mágica (Vontade CD do efeito reduz à metade)".

**Golem (p. 273).** Em Imunidade a Magia, substitua "magias" por "efeitos mágicos".

**Centauro (p. 276).** O tacape do centauro tem multiplicador de crítico de x2, e não x3.

**Esqueleto de Elite (p. 283).** Em Equipamento, substitua "Espada longa brutal" por "Espada longa cruel".

**Habilidades Dracônicas (p. 297).** Na habilidade Metamorfose, ao fim da primeira frase, insira "sem limitação de tamanho".

**Kobolds (p. 298).** Em Percepção, substitua "21" por "+2".

## Capítulo 8: Recompensas

### Itens Mágicos

**Usando Itens Mágicos (p. 319).** Substitua o segundo parágrafo (que começa com "Para itens mágicos com…") por "Para itens mágicos com efeitos que exigem um teste de resistência, a CD é calculada como normal para habilidades (10 + 1/2 do nível do usuário + modificador do atributo-chave). Para poções e pergaminhos o atributo-chave é Inteligência, Sabedoria ou Carisma, a escolha do usuário. Para os demais itens, o atributo-chave é indicado em sua descrição.

**Descrição de encantos e itens mágicos (diversas páginas).** Nos itens mágicos a seguir, considere o atributo entre parênteses como quadrados. Já Vallefar novamente soma 24 no teste, percorrendo mais 24 quadrados. No fim da segunda rodada, as distâncias estão em 44 quadrados para Sotnas e 54 quadrados para o lefou".

**Sacerdote de Aharadak (p. 301).** Substitua "Corrente de espinhos macabra x2" por "Duas correntes de espinhos macabras".

**Evasão Aprimorada (p. 289).** Substitua "um ataque" por "um efeito".

### Perigos

**Tabela 7-2: Doenças (p. 303).** Na tabela, substitua todas as instância de "dano" por "perda de pontos de vida". Por exemplo, o primeiro efeito de maldição pegajosa causa a perda de 1d12 pontos de vida.

**Fumaça (p. 304).** Na última frase do primeiro parágrafo, substitua "causa 1d6 pontos de dano (que ignora qualquer resistência)" por "causa a perda de 1d6 pontos de vida".

**Sufocamento (p. 304).** Na última frase, substitua "sofre 1d6 pontos de dano" por "perde 1d6 PV".

atributo-chave para a CD de quaisquer efeitos que exijam um teste de resistência: (armas) *flamejante* (For ou Des), *trovejante* (For ou Des), *Arco do Poder (flecha explosiva)* (Des), *Azagaia dos Relâmpagos* (For ou Des), *Besta Explosiva* (Des), *Maça do Terror* (For); (armaduras) *assustador* (Car), *hipnótico* (Car), *reluzente* (Des); (acessórios) *anel de invisibilidade* (Car), *anel de telecinesia* (Int), *bola de cristal* (Sab), *brincos de Marah* (Sab), *chapéu do disfarce* (Car), *espelho do aprisionamento* (Int), *flauta fantasma* (Car), *gema da luminosidade* (Car), *gema da telepatia* (Car), *manto da aranha* (Con) e *orbe das tempestades* (Sab).

**Itens de Uso Único (p. 320).** Ao final da segunda frase (após T\$ 10), insira "(mínimo de T\$ 10)".

**Anticriatura (p. 321).** No início da segunda frase, insira "Uma vez por rodada,".

**Arremesso (p. 321).** Substitua as duas últimas frases por "Após o ataque, se estiver livre, a arma volta voando para você. Pegá-la é uma reação".

**Congelante (p. 321).** No início da segunda frase, insira "Uma vez por rodada,".

**Conjuradora (p. 321).** Na terceira frase, substitua "lançar" por "descarregar". Na última frase, substitua "lançada" por "descarregada". Ao fim do efeito, insira "Uma arma conjuradora não pode armazenar uma magia na qual você tenha usado o poder Celebrar Ritual."

**Corrosiva (p. 321).** No início da segunda frase, insira "Uma vez por rodada,".

**Elétrica (p. 321).** No início da segunda frase, insira "Uma vez por rodada,".

**Flamejante (p. 322).** No início da segunda frase, insira "Uma vez por rodada,".

**Sanguinária (p. 322).** Na última frase, substitua "sofre 2d6 pontos de dano de" por "perde 2d6 PV por".

**Trovejante (p. 322).** Após a última frase, insira: "Se passar, não pode mais ser atordoada por este efeito até o fim da cena".

**Tumular (p. 322).** No início da segunda frase, insira "Uma vez por rodada,".

**Veloz (p. 322).** Substitua o texto deste encanto por: "Você recebe a habilidade Ataque Extra, do guerreiro, mas só pode usá-la para fazer um ataque adicional com essa arma. Se já a possui, ao invés disso, o custo para usá-la diminui em –1 PM".

**Venenosa (p. 322).** No início da primeira frase, insira "Uma vez por rodada,".

**Ilusório (p. 325).** Na quarta linha, substitua "CA" por "Defesa".

**Pergaminhos (p. 327).** No segundo parágrafo, após "lançado", insira "e aplica habilidades que se aplicariam às suas próprias magias".

## Apêndice

### Habilidades de Criaturas

**Faro (p. 392).** Substitua a segunda frase por "Contra inimigos que não possa ver, a criatura não fica desprevenida e camuflagem total lhe causa apenas 20% de chance de falha em alcance curto."

**Imunidade (p. 392)**. Na penúltima frase, substitua "magias" por "efeitos mágicos".

**Incorpóreo (p. 392).** Na segunda frase, substitua "magias" por "habilidades mágicas (inclusive magias)".

**Percepção às cegas (p. 392).** Substitua a segunda frase, que diz "Escuridão e invisibilidade não a afetam" por "Efeitos relacionados à visão, como escuridão e invisibilidade, não a afetam". Após esta frase, insira ainda "Ela pode fazer testes de Percepção para observar usando estes sentidos, ao invés da visão."

**Resistência a magia (p. 392).** Na primeira frase, substitua "magia" por "habilidades mágicas". Na segunda, substitua "magias" por "habilidades mágicas (inclusive magias)".

### Condições

**Apavorado (p. 393).** Substitua a descrição desta condição por "O personagem sofre –5 em testes de perícia e não pode se aproximar voluntariamente da fonte do medo".

**Cego (p. 393).** Após a penúltima frase, insira: "Você é considerado cego enquanto estiver em uma área de escuridão total, a menos que algo lhe permita perceber no escuro."

**Confuso (p. 393).** Na segunda frase, remova "exceto reações".

**Desprevenido (p. 393).** Na última frase, substitua "ver" por "perceber".

**Envenenado (p. 393).** Ao final da descrição da condição, insira "Dano recorrente de condições envenenado sempre se acumula (mesmo se as condições ou fontes que as causam forem iguais).".

**Inconsciente (p. 393).** Ao final da primeira frase, insira "incluindo reações. Entretanto, uma criatura inconsciente ainda pode fazer testes que sejam naturalmente feitos quando se está inconsciente (como testes de Constituição para estabilizar sangramento ou testes de Fortitude contra doencas)".

**Pasmo (p. 394).** Remova "exceto reações".

**Sangrando (p. 394).** Na última frase, substitua "sofre 1d6 pontos de dano" por "perde 1d6 PV".

**Surpreendido (p. 394).** Remova "exceto reações".

### Clarificações de Regras

**Acumulando Bônus (p. 394).** Após o segundo parágrafo (que termina com "Simples."), insira "O mesmo vale para penalidades. Penalidades de fontes diferentes acumulam, penalidades de fontes

Apêndice: Magias Revisadas

Esta seção apresenta o texto integral de magias revisadas nesta errata.

### Amedrontar

Arcana 1 (Necromancia)

**Execução:** padrão; **Alcance:** curto; **Alvo:** 1 animal ou humanoide; **Duração:** cena; **Resistência:** Vontade parcial.

O alvo é envolvido por energias sombrias assustadoras. Se falhar na resistência, fica apavorado por 1 rodada, depois abalado. Se passar, fica abalado por 1d4 rodadas.

**+2 PM:** alvos que falhem na resistência ficam apavorados por 1d4+1 rodadas, em vez de apenas 1.

**+2 PM:** muda o alvo para criatura.

**+5 PM:** afeta todos os alvos válidos a sua escolha dentro do alcance.

### Detectar Ameaças

Divina 1 (Adivinhação)

iguais, não. Observe que bônus e penalidades se acumulam entre si. Assim, um personagem com um bônus de +2 em ataques fornecido por uma magia e uma penalidade de −3 em ataques causada por outra magia terá um modificador final de −1."

**Itens (p. 394).** Na primeira frase, após "escudos e" insira "ambos se acumulam com bônus na Defesa de itens mágicos".

**Modificador de Atributos (p. 395).** Ao final do parágrafo, insira "A exceção são perícias: é possível somar o modificador de um atributo a uma perícia que use este mesmo atributo-chave (originalmente ou através de um efeito que o substitua por outro), mas apenas uma vez. Por exemplo, um caçador pode usar Explorador para somar seu modificador de Sabedoria em Percepção e Sobrevivência (perícias que usam Sabedoria)".

**Execução:** padrão; **Alcance:** pessoal; **Área:** esfera de 18m de raio; **Duração:** cena, até ser descarregada.

Você recebe uma intuição aguçada sobre perigos que podem estar à sua volta. Quando uma criatura hostil ou armadilha entra na área do efeito, você tem uma sensação de perigo e faz um teste de Percepção com a CD determinada pelo mestre de acordo com a situação. Se passar, sabe a origem (uma criatura ou armadilha), direção e distância do perigo. Se falhar, sabe apenas que o perigo existe.

**+1 PM**: Você descobre também a raça ou espécie e o poder da criatura detectada (determinado pela aura delas). Criaturas de 1º a 6º nível geram uma aura tênue, criaturas de 7º a 12º nível geram uma aura moderada e criaturas de 13º ao 20º nível geram uma aura poderosa. Criaturas acima do 20º nível geram uma aura avassaladora.

**+2 PM**: Além do normal, você não fica surpreso, nem desprevenido contra perigos detectados com sucesso e recebe +5 em testes de resistência contra armadilhas. Requer 2º círculo.

### Fúria do Panteão

Divina 5 (Evocação)

**Execução**: completa; **Alcance**: longo; **Efeito**: nuvem de tempestade; **Duração**: sustentada. **Resistência**: veja texto.

Você cria uma nuvem de tempestade terrível, com trovões e relâmpagos, que cobre os céus ou o teto de um local fechado, tendo você como centro. Inimigos na área têm a visibilidade reduzida (como a magia Névoa), e os ventos tornam ataques à distância impossíveis. Por fim, a área conta como condição terrível para conjuradores lançarem magias. No seu turno, você pode usar uma ação padrão para fazer um dos seguintes efeitos se manifestarem:

*Inverno*. A área é tomada por uma nevasca que causa 10d6 pontos de dano de frio aos inimigos e os deixa exaustos por uma rodada. Um teste de Fortitude reduz o dano pela metade e evita a condição. Toda a área fica coberta de neve, sendo transformada em terreno difícil até o fim da cena ou até você usar *siroco*.

*Raios*. Até seis inimigos a sua escolha na área são atingidos por um relâmpago, sofrem 10d8 pontos de dano de eletricidade e ficam cegas por uma rodada. Um teste de Reflexos reduz o dano à metade e evita a condição.

*Siroco*. Transforma a chuva em uma tempestade de areia escaldante. Inimigos na área sofrem 10d8 pontos de dano (metade corte, metade fogo) e ficam sangrando. Um teste de Fortitude reduz o dano à metade e evita a condição.

*Trovões*. Explosões sonoras ribombam na área. Inimigos sofrem 10d6 pontos de dano de impacto e ficam surdos e desprevenidos por uma rodada. Um teste de Fortitude reduz o dano à metade e evita as condições.

### Hipnotismo

Arcana 1 (Encantamento)

**Execução:** padrão; **Alcance:** curto; **Alvo:** 1 animal ou humanoide; **Duração:** 1d4 rodadas; **Resistência:** Vontade anula.

Suas palavras e movimentos ritmados deixam o alvo fascinado. Esta magia só afeta criaturas que possam perceber você. Se usar esta magia em combate, o alvo recebe +5 em seu teste de resistência. Se passar no teste de resistência, o alvo não pode mais ser fascinado por esta magia até o fim da cena.

**Truque:** muda a duração para 1 rodada. Em vez de fascinado, o alvo fica pasmo. Uma criatura só pode ser afetada por este truque uma vez por cena.

**+1 PM:** como o normal, mas se passarem na resistência os alvos não saberão que foram alvos de uma magia.

**+2 PM:** muda o alvo para animais ou humanoides escolhidos.

**+2 PM:** muda a duração para cena.

**+2 PM:** muda o alcance para médio.

**+2 PM:** também afeta espíritos e monstros na área. Requer 2º círculo.

**+5 PM:** também afeta construtos, espíritos, monstros e mortos-vivos na área. Requer 3º círculo.

### Ilusão Lacerante

Arcana 3 (Ilusão)

**Execução**: padrão; **Alcance**: médio; **Área**: cubo de 9m; **Duração**: cena; **Resistência**: Vontade anula.

Você cria uma ilusão de algum perigo mortal. Quando a magia é lançada, criaturas na área devem fazer um teste de Vontade; uma falha significa que a criatura acredita que a ilusão é real e sofre 3d6 pontos de dano. O tipo de dano depende da ilusão — fogo para uma ilusão de chamas, impacto para uma ilusão de desmoronamento etc. Somente criaturas que falharem podem ver a ilusão, e racionaliza o efeito sempre que falha no teste (por exemplo, acredita que o mesmo teto pode cair sobre ele várias vezes). Sempre que uma criatura iniciar seu turno dentro da área, deve repetir o teste de Vontade. Se falhar, sofre o dano novamente.

**+3 PM:** aumenta o dano em +2d6. O aumento pode ser de um novo tipo de dano, desde que explicado pela ilusão.

### Leque Cromático

Arcana 1 (Ilusão)

**Execução:** padrão; **Alcance:** 4,5m; **Área:** cone; **Duração:** instantânea. **Resistência:** Vontade parcial.

Um cone de luzes brilhantes surge a partir das suas mãos, deixando os animais e humanoides na área atordoados por 1 rodada e ofuscados pela cena. Caso passem na resistência, não ficam atordoados e não podem mais ser atordoados por esta magia até o fim da cena. Esta magia não afeta criaturas cegas.

**+2 PM:** além do normal, as criaturas afetadas ficam vulneráveis pela cena.

**+2 PM:** também afeta espíritos e monstros na área. Requer 2º círculo.

**+5 PM:** também afeta construtos, espíritos, monstros e mortos-vivos na área. Requer 3º círculo.

### Muralha de Ossos

Universal 4 (Necromancia)

**Execução:** padrão; **Alcance:** médio; **Efeito:** muro de ossos; **Duração:** cena.

Uma parede de ossos se eleva da terra. A parede tem 15m de comprimento, 9m de altura e 1,5m de espessura. Ela pode ter qualquer forma — não precisa ser uma linha reta —, mas sua base precisa estar sempre tocando o solo. Quando a parede surge, criaturas na área ocupada ou adjacentes sofrem 4d8 pontos de dano de corte e precisam fazer um teste de Reflexos para não ficarem presas no emaranhado de ossos afiados. Uma criatura presa dessa maneira fica agarrada (desprevenida e imóvel), e pode usar uma ação padrão para fazer um teste de Atletismo (CD da magia) para tentar se soltar. Se passar no teste, sai da muralha para um dos lados adjacentes. Se falhar, sofre 4d8 pontos de dano de corte.

É possível destruir o muro para atravessá-lo ou libertar uma criatura agarrada. Cada trecho de 3m do muro tem Defesa 8, 40 PV e resistência a corte, frio e perfuração 10. Também é possível escalar a parede. Isso exige um teste de Atletismo (CD da magia) e causa 4d8 pontos de dano de corte para cada 3m escalados.

**+3 PM:** aumenta o comprimento em +15m e altura em +3m (máximo de 60m de comprimento e 15m de altura).

**+5 PM:** o muro é feito de uma massa de esqueletos animados. Sempre que uma criatura iniciar seu turno adjacente ou escalando a muralha, ela deve fazer um teste de Reflexos. Se

falhar fica agarrada, sofrendo os efeitos normais de estar agarrada pela magia.

### Relâmpago Flamejante de Reynard

Arcana 4 (Evocação)

**Execução:** completa; **Alcance:** médio; **Efeito:** bolas de fogo e relâmpagos; **Duração:** sustentada; **Resistência:** Reflexos reduz à metade.

Esta é uma magia poderosa, desenvolvida pelo metódico e impassível arquimago Reynard. Você invoca as energias elementais do fogo e do relâmpago, fazendo com que uma de suas mãos fique em chamas e a outra mão eletrificada. Pela duração da magia, você pode usar uma ação de movimento para disparar uma bola de fogo (6d6 pontos de dano de fogo numa explosão de 6m de raio) ou um relâmpago (6d6 pontos de dano de eletricidade numa linha). Você também pode, como uma ação padrão, usar as duas mãos num ataque de energia mista (12d12 pontos de dano, metade de fogo e metade de eletricidade, numa explosão de 6m de raio). Você precisa estar com as duas mãos livres para invocar o efeito misto e isso consome toda a energia da magia, terminando-a imediatamente. Por se tratar de um ritual complexo, o tempo de execução dessa magia não pode ser reduzido de nenhuma maneira.

**+3 PM**: aumenta o dano das rajadas em +1d6 e o dano da rajada mista em +2d12.

### Runa de Proteção

Universal 2 (Abjuração)

**Execução:** 1 hora; **Alcance:** toque; **Alvo:** uma área de 6m de raio; Duração: permanente até ser descarregada. **Resistência:** varia (veja o texto).

Você escreve uma runa pessoal em uma superfície fixa, como uma parede ou o chão, que protege uma pequena área ao redor. Quando uma criatura entra na área afetada a runa explode, causando 6d6 pontos de dano em todos os alvos a até 6m. A criatura que ativa a runa não tem direito a teste de resistência; outras criaturas na área têm direito a um teste de Reflexos para reduzir o dano à metade. Quando lança a magia, você escolhe o

tipo de dano, entre ácido, eletricidade, fogo, frio, luz ou trevas.

Você pode determinar que a runa se ative apenas em condições específicas — por exemplo, apenas por goblins ou apenas por mortos-vivos. Você tam bém pode criar uma palavra mágica que impeça a runa de se ativar.

Um personagem pode encontrar a runa com um teste de Investigação e desarmá-la com um teste de Ladinagem (CD da Magia).

*Componente material:* pó de diamante no valor de T\$ 200, com o qual o conjurador desenha a runa. que brilha por alguns instantes e depois se torna praticamente invisível.

**+1 PM:** aumenta o dano em +2d6.

**+1 PM:** muda o alvo para "você" e o alcance para "pessoal". Ao invés do normal, escolha uma magia de 1º círculo que você conhece e pode lançar, com tempo de execução de uma ação padrão ou menor. Você escreve a runa em seu corpo e especifica uma condição de ativação como, por exemplo, "quando eu for alvo de um ataque" ou "quando for alvo de uma magia". Quando a condição for cumprida, você pode ativar a runa e lançar a magia escolhida como uma reação. Você só pode escrever uma runa em seu corpo ao mesmo tempo.

**+3 PM:** como o aprimoramento anterior, mas você pode escolher magias de 2º círculo. Requer 3º círculo.

### Sono

Arcana 1 (Encantamento)

**Execução:** padrão; **Alcance:** curto; **Alvo:** 1 humanoide; **Duração:** cena; **Resistência:** Vontade parcial.

Um cansaço místico recai sobre o alvo. Se falhar na resistência, ele fica inconsciente e caído ou, se estiver envolvido em combate ou em uma situação

perigosa, fica exausto por 1 rodada, depois fatigado. Em ambos os casos, se passar, o alvo fica fatigado por 1d4 rodadas.

**+2 PM:** alvos que falhem na resistência ficam exaustos por 1d4+1 rodadas, em vez de apenas 1.

**+2 PM:** muda o alvo para criatura.

**+5 PM:** afeta todos os alvos válidos a sua escolha dentro do alcance.

### Tempestade Divina

Divina 2 (Evocação)

**Execução:** completa; **Alcance:** longo; **Área:** cilindro com 15m de raio e 15m de altura; **Duração:** sustentada.

A área fica sujeita a uma tempestade, causando –10 em testes de Percepção, –5 em testes de ataque à distância, apagando chamas e dissipando névoas. Uma vez por rodada, você pode gastar uma ação de movimento para fazer um relâmpago cair sobre uma criatura na área, causando 3d8 pontos de dano de eletricidade e deixando-a surda e ofuscada por uma rodada (Reflexos reduz à metade e evita as condições).

**+2 PM**: a chuva se torna grossa, revelando a silhueta de criaturas invisíveis na área. Criaturas médias ou menores ficam lentas e criaturas voadoras precisam passar num teste de Atletismo (CD da magia) ou caem ao solo (mas podem fazer testes de Acrobacia para reduzir o dano de queda, como o normal).

**+3 PM**: a chuva se torna uma nevasca, transformando a área afetada em terreno difícil e causando 3d6 pontos de dano de frio em todas as criaturas que iniciarem seus turnos dentro da área. Requer 3º círculo.

**+2 PM**: aumenta o dano do relâmpago em +1d8 e o dano da nevasca em +1d6.